## **راهنمای دریافت کارت ورود به جلسه آزمون**

قبل از شروع امتحانات طبق زمانبندی، میتوانید کارت ورود به جلسه امتحانات را از **گزارش 428 در سامانه گلستان** دریافت کنید.

بدین منظور بعد از ورود به سامانه گلستان، در پایین صفحه، در کادر مربوطه شماره گزارش را تایپ و تایید نمایید.

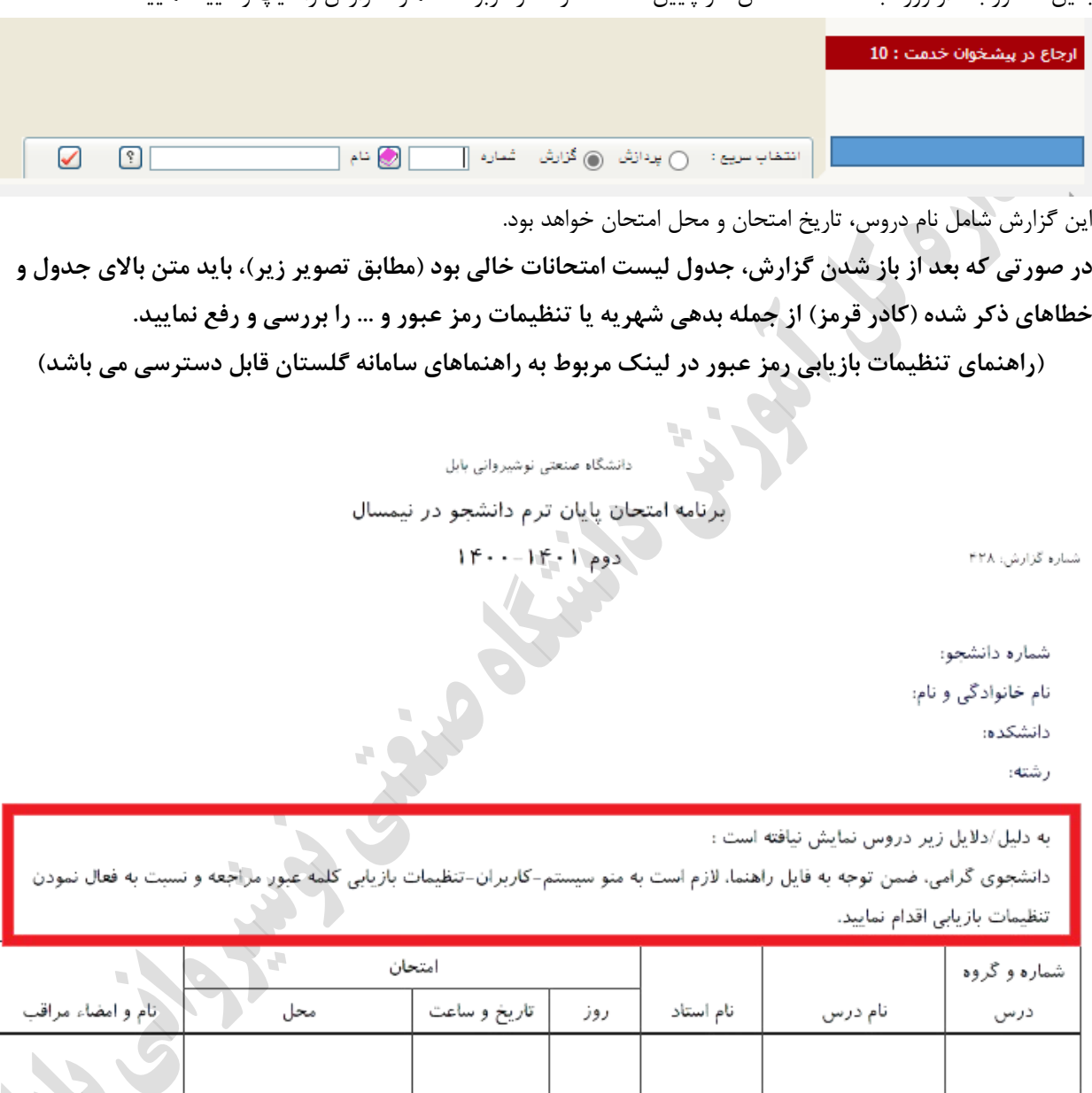

ثاييد امور مالي:

تاييد آموزش:

 $\mathcal{C}^{\mathcal{C}}$ 

همراه داشتن کارت دانشجویی و کارت ورود به جلسه الزامی است.<br>دانشجویان ممترم برای بررسی تطبیق واهدهای اهذشده با چارت آموزشی به گزارش ۲۷۲ مراجعه نمایند و در صورت وجود اشکال به کارشناس<br>آموزش مراجعه نمایند. دروس اهذ شده بدون رع

**اداره کل آموزش دانشگاه صنعتی نوشیروانی بابل**